# **Recreation Dynamics**

## **for Trainers**

Facilitator Guide

This page is blank.

## **About this Facilitator Guide**

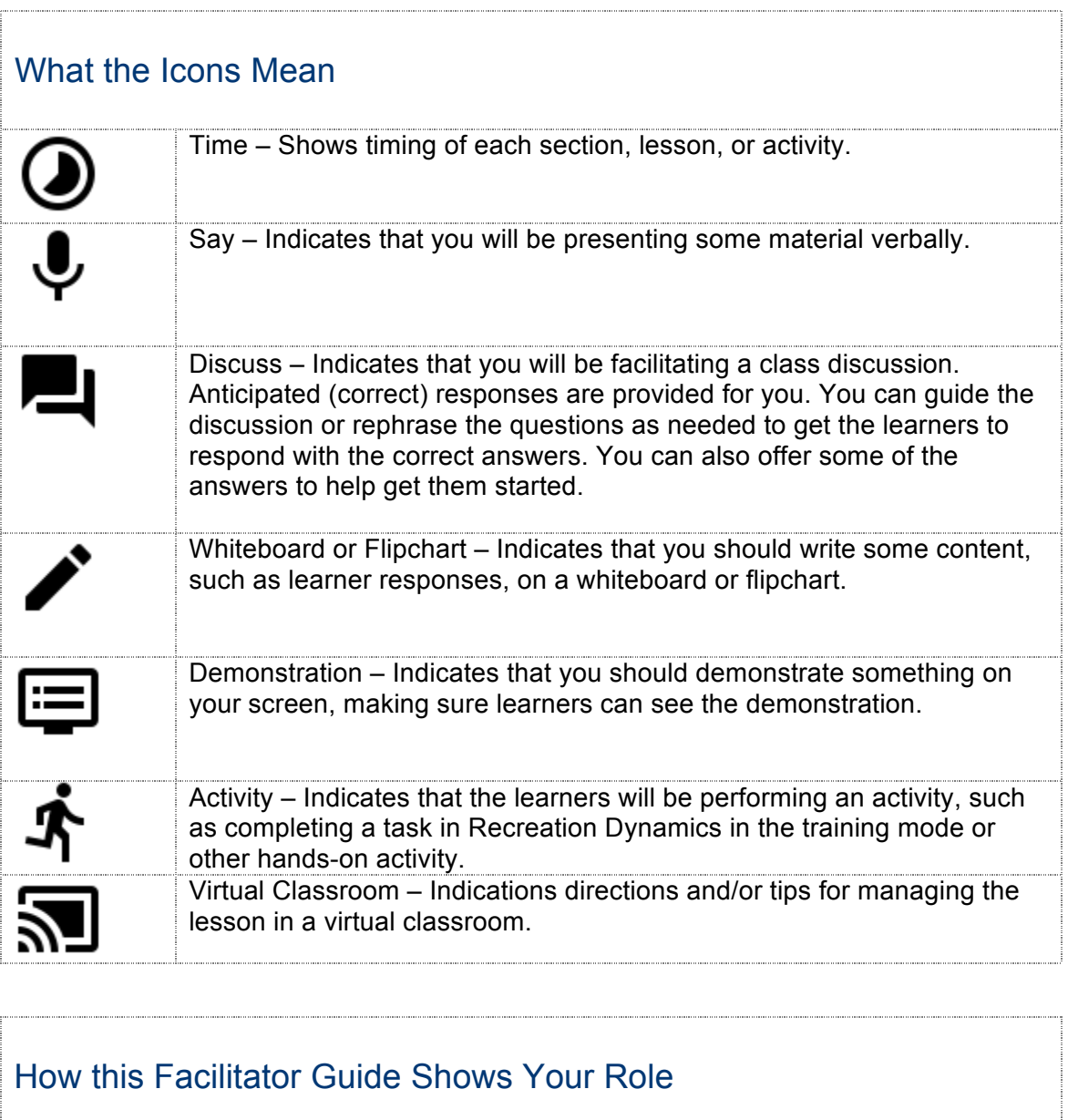

## How this Facilitator Guide Shows Your Role

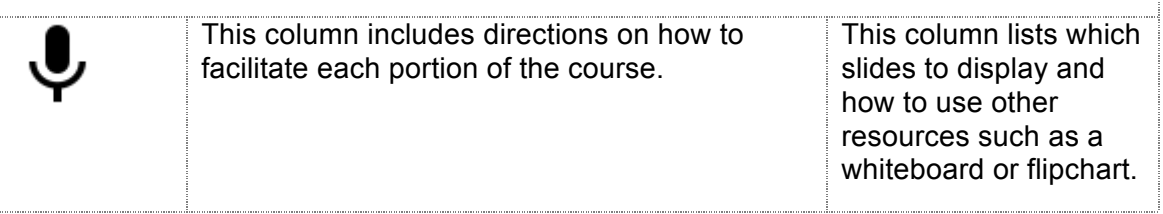

## **Resources** The following resources available for this course: • Slide Deck • Participant Guide • Job Aids and Quick Reference Guides (QRGs) • Split a Reservation Job Aid

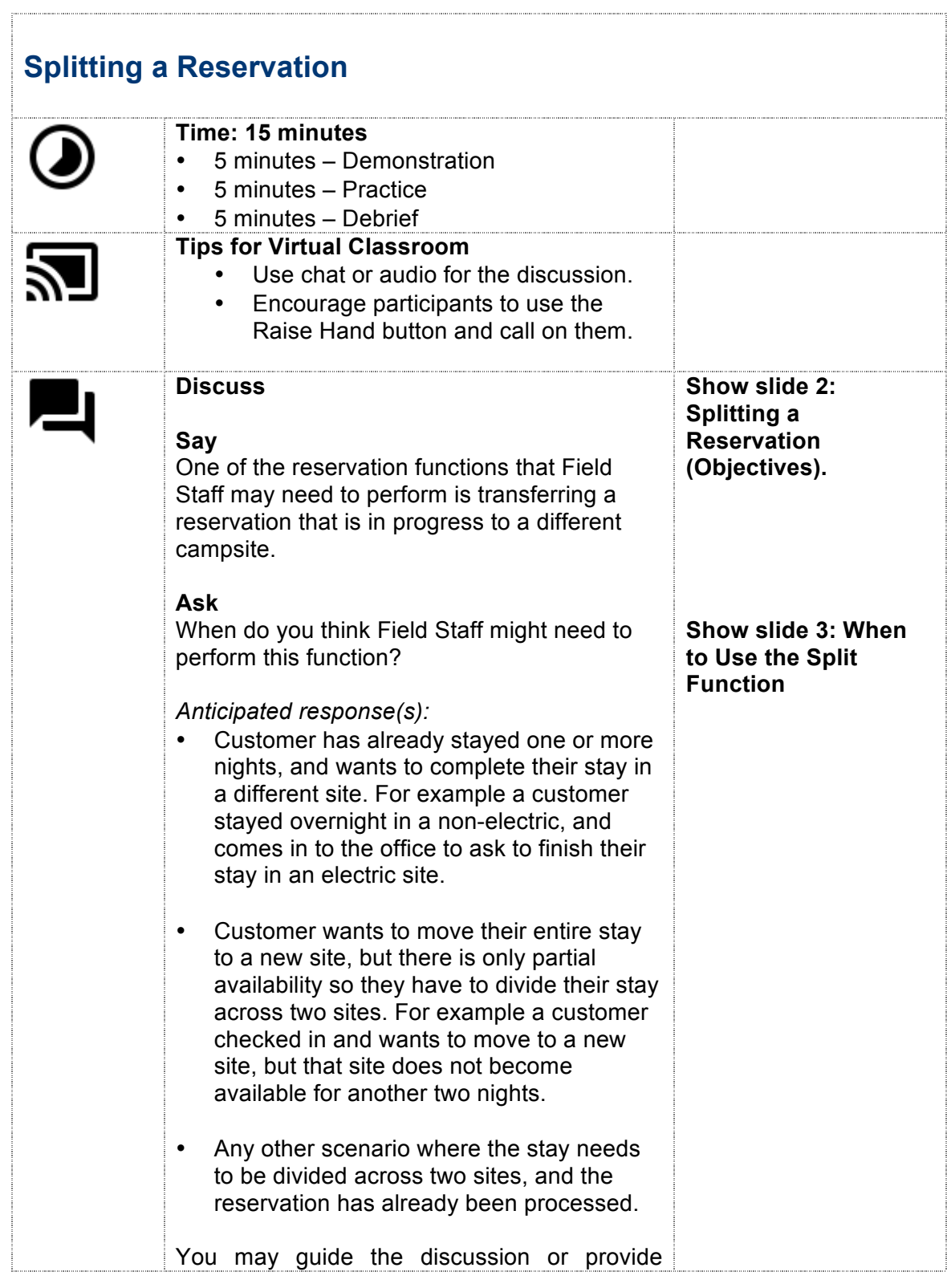

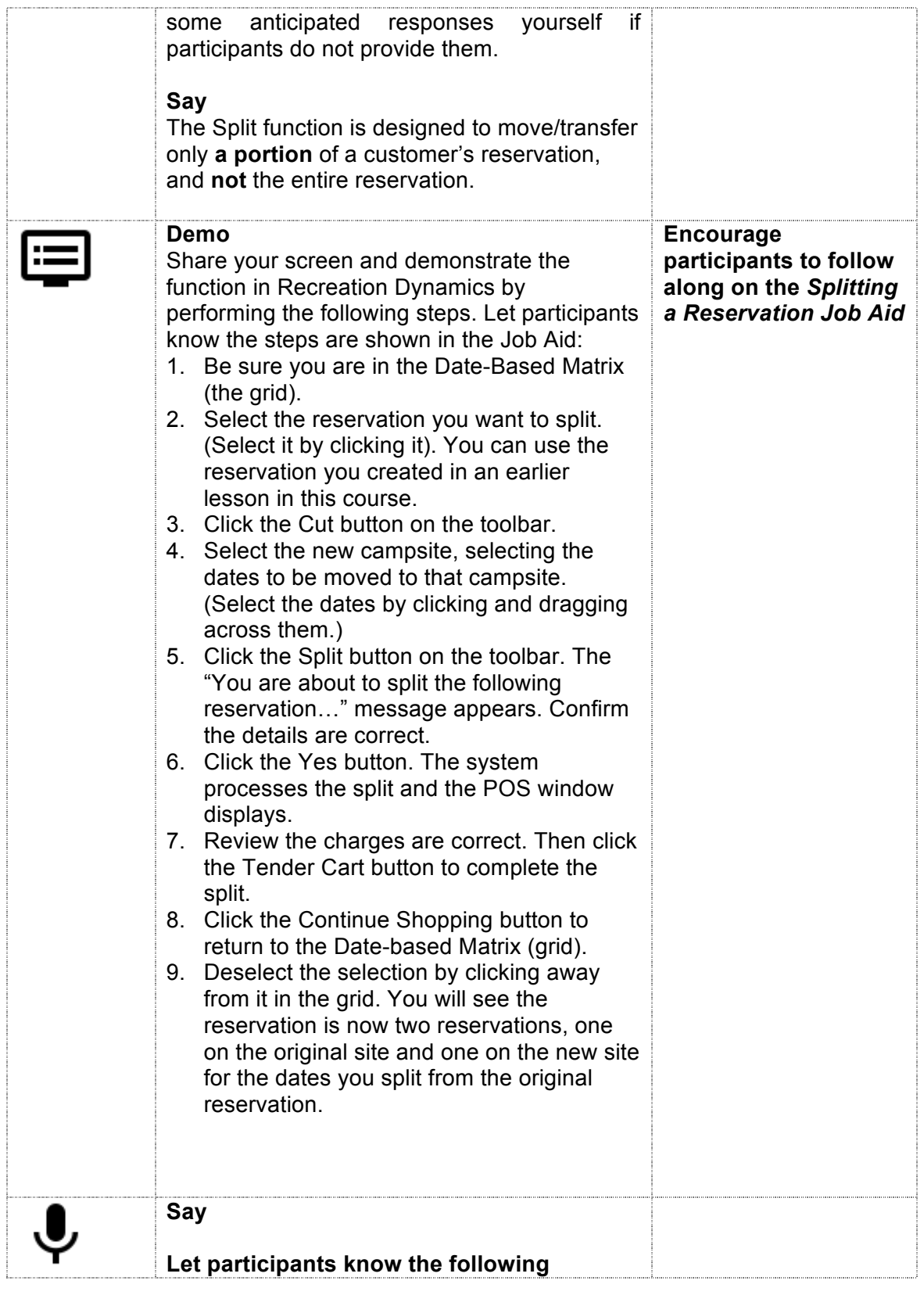

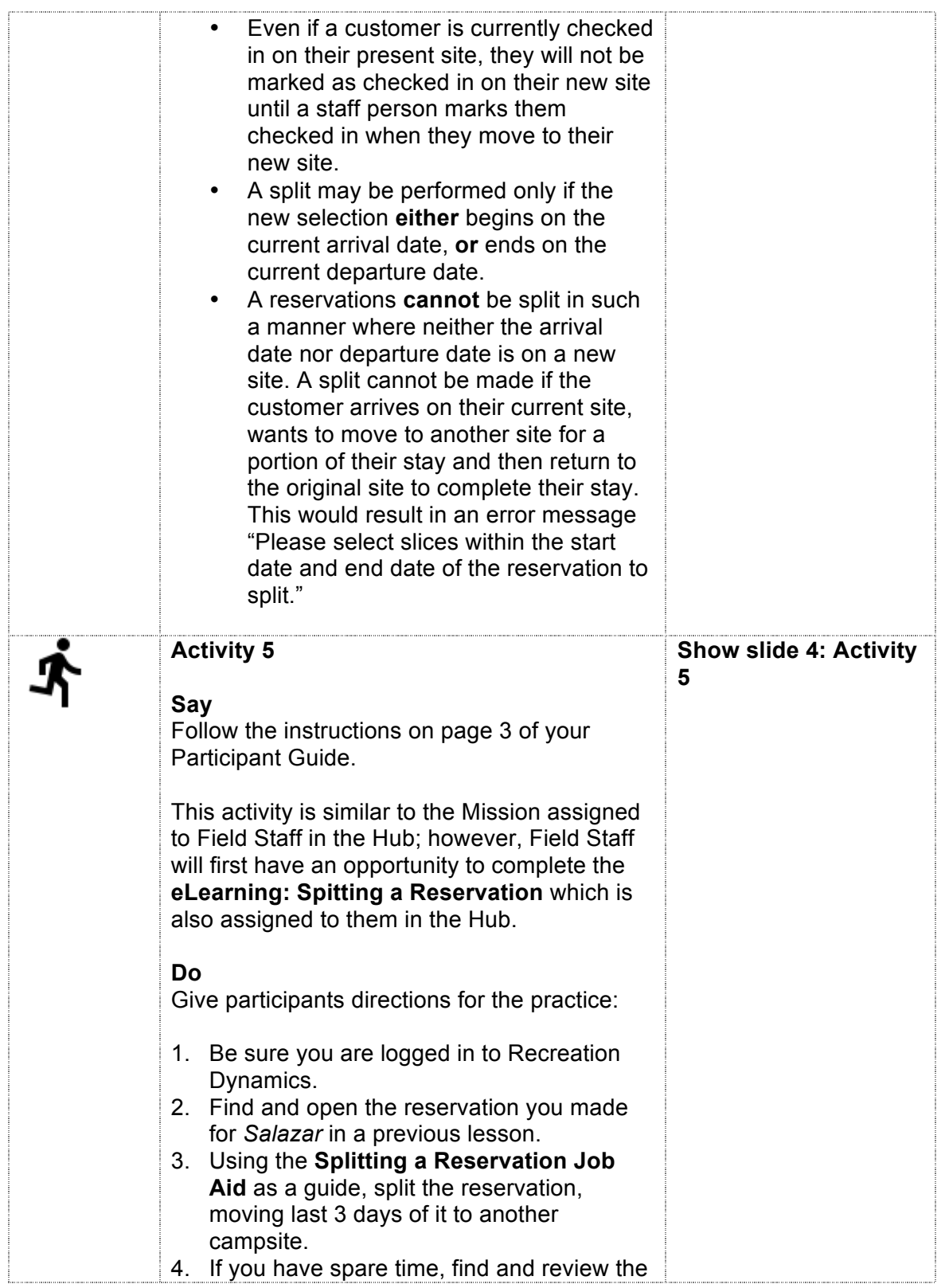

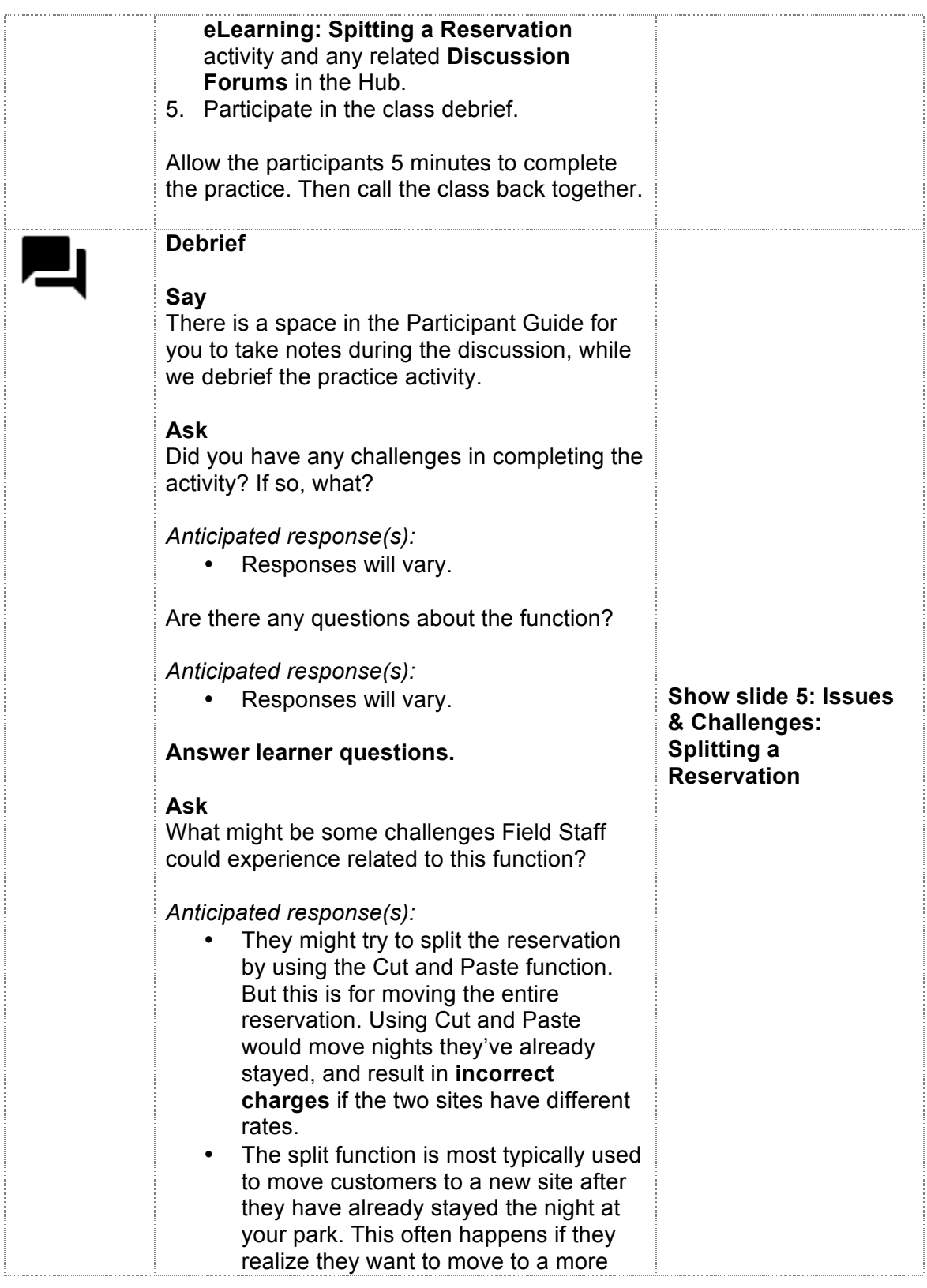

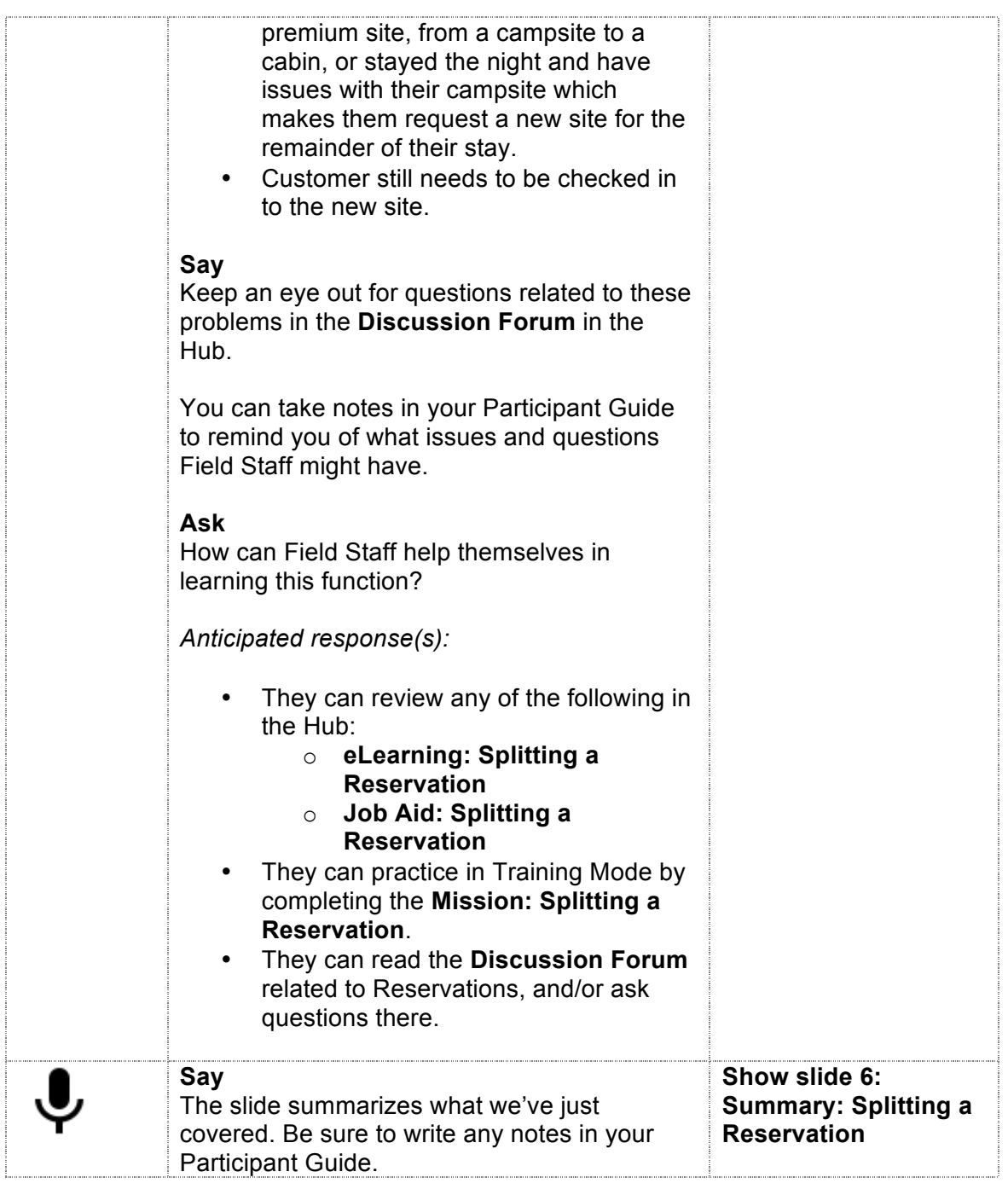